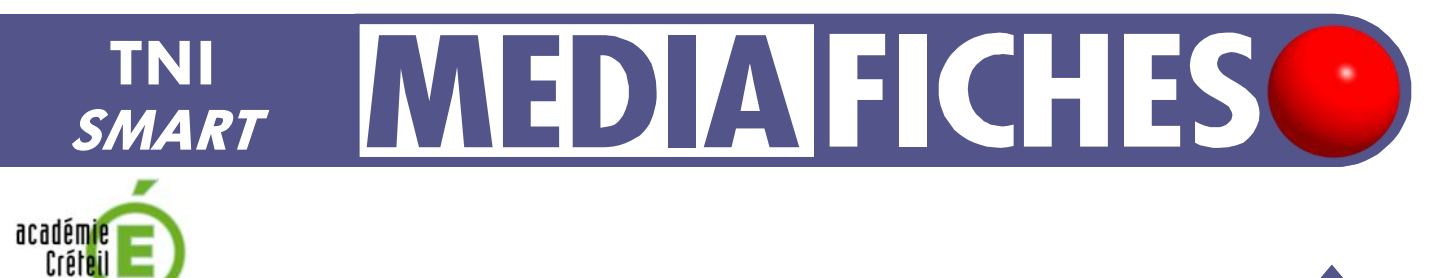

## LES BARRES D'OUTILS

## **Outils** *SMART Notebook* **et** *outils flottants*

 $(\cdot)$ 

MINISTÈRE DE<br>L'ÉDUCATION NATIONALE MINISTÈRE DE<br>L'ENSEIGNEMENT SUPÉRIEUR<br>ET DE LA RECHERCHE  $\frac{1}{2}$ pôle numérique

> Lorsqu'un même tableau est utilisé par des professeurs différents, il est important que chacun puisse se retrouver rapidement, dès le début de la séance, dans un environnement familier, en particulier qu'il puisse disposer de sa palette d'outils habituelle. Qu'il s'agisse de la barre d'*outils flottants* ou de la barre d'outils du logiciel *Notebook*, il est possible de les personnaliser et notamment de les enrichir des outils que l'enseignant a l'habitude d'utiliser.

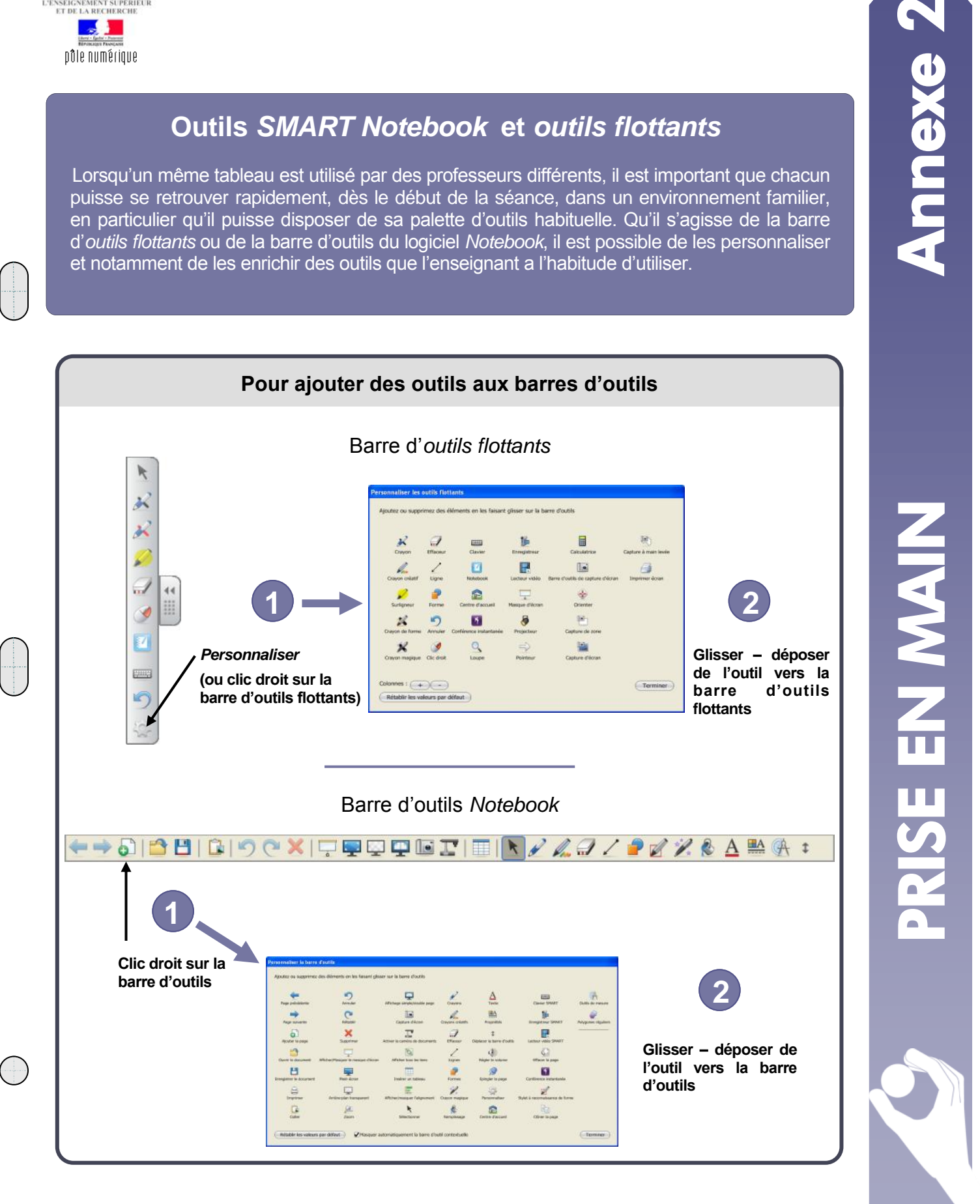

## **LES PRINCIPAUX OUTILS FLOTTANTS**

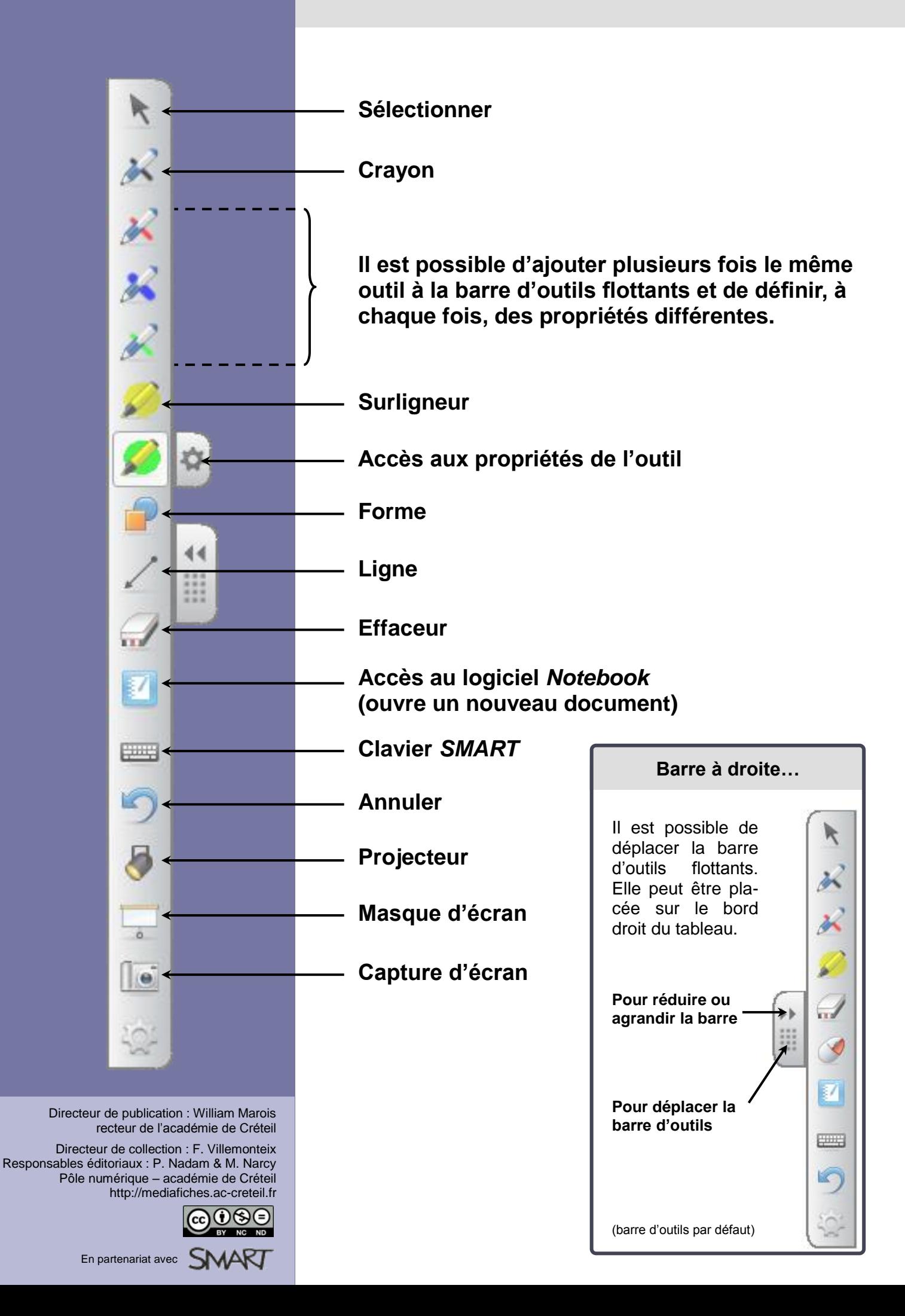